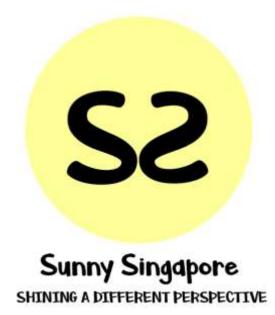

User Guide

By Hsu En Yang, Parth Goda, Pham Anh Kim Chau

# INTRODUCTION

| HOME: SINGAPORE AS WE KNOW IT                               | 4                     |
|-------------------------------------------------------------|-----------------------|
| THE ECONOMY THAT NEVER SLEEPS (ECONOMIC STATISTICS)         | 5                     |
| Economic Health<br>Population Overview<br>Gender Overview   | <b>5</b><br>7<br>11   |
| Economic Sector<br>Industry Overview<br>Occupation Overview | <b>12</b><br>13<br>18 |
| NOT SO CRAZY RICH ASIANS (SOCIOECONOMIC STATUSES)           | 23                    |
| Income Statistics                                           | 24                    |
| Education Statistics                                        | 28                    |
| REALITIES BEHIND THE DAILY GRIND (DEMOGRAPHICS)             | 31                    |
| Housing Distribution<br>Dwelling Type<br>Household Size     | <b>32</b><br>33<br>37 |
| Transport Trends                                            | 42                    |
| Relationship Statistics                                     | 46                    |

3

# Introduction

This is the user guide for Sunny Singapore Application. The step-by-step guide serves to help users navigate and understand the different aspects of the webpage. Charts are automatically displayed in the various tabs and the data presented can be filtered based on your selected options.

By the end of this guide, you will be able to:

- 1. Explore the various visualisations
- 2. Understand the *reality* of Singapore with the support of economic, population and demographic statistics
- 3. Do your own analysis on Singapore and come up with insights and recommendations

# Home: Singapore As We Know It

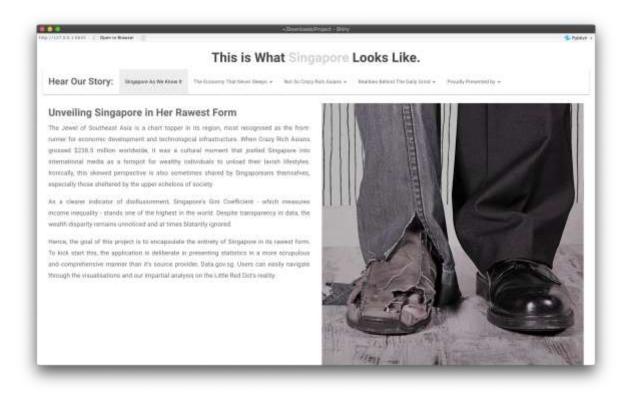

When you open the application, you will be greeted with this home page with will give you an overview of our application and our objectives.

On the top panel you will notice the following 5 tabs:

- Singapore as we know it (Home)
- The economy that never sleeps (Economic visualisations)
- Not so crazy rich Asians (Income and Education)
- Realities behind the grind (Housing, Transport and Relationships)
- Proudly presented by (Credits)

You can select one for the above 5 option to navigate through the app and find the information you need. When you click on each tab you will have a dropdown list to choose which area of Singapore you want to focus on.

# The Economy That Never Sleeps (Economic Statistics)

When you select this tab, you will be given two options to choose from (as shown below):

- 1. Economic Health
- 2. Economic Sectors

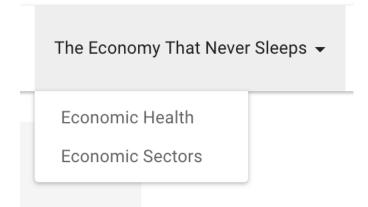

#### Economic Health

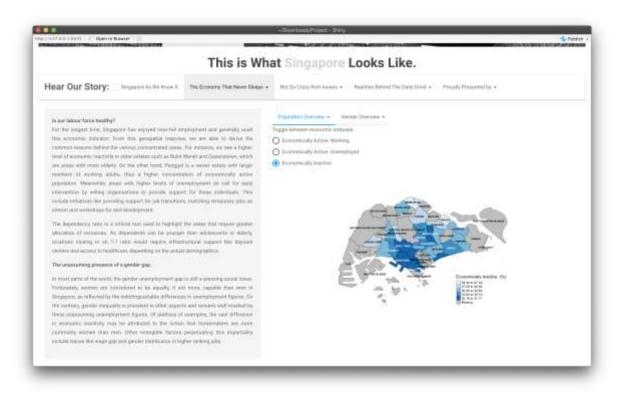

Here you will get an exposition on the right to get you up to track on the current status of the labour force and also what is going on within the genders of Singapore.

Population Overview 
Gender Overview

Toggle between economic statuses:

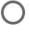

Economically Active- Working

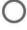

C Economically Active- Unemployed

Economically Inactive

On the right, you have two tabs:

- 1. Population overview: Here lie the visualisations and data for the economic status of Singaporeans
- 2. Gender overview: Charts showing how the two genders differ based on their economic status.

#### **Population Overview**

When you click on the dropdown button you will see the following options:

# Population Overview -

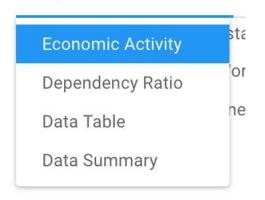

Economic Activity: Here you will see choropleth map charts that compare the different planning areas and the percentages of economic status that you select from (below the dropdown button)

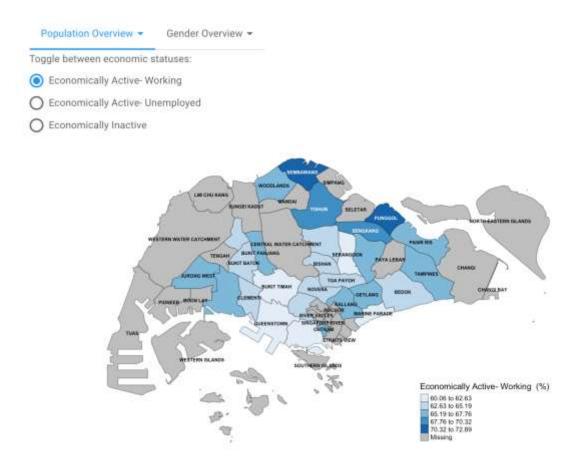

#### Dependency Ratio

The ratio of sum of young plus old population over the total working population. So, if the ratio is less than 1, the planning area has a sufficient working population to sustain the rest of the population. However, if the ratio is less than 1, the planning area is under a lot pressure to support its entire population.

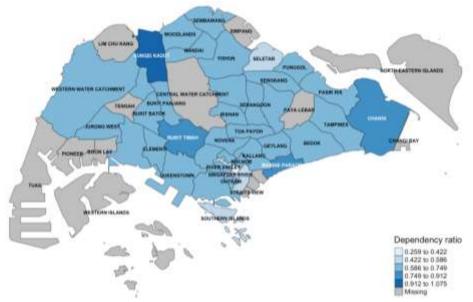

#### Data table

## All the data used in creating the chart is available for you to look or search through.

| show | 10- entries                     |            |                  | Search:                |                        |
|------|---------------------------------|------------|------------------|------------------------|------------------------|
|      | Economic Status                 | ∲ Gender ∲ | Planning<br>Area | Number of people(1000) | Category               |
| 1    | Economically Active-<br>Working | Males      | Ang Mo Kio       | 54.9                   | Economically<br>Active |
| 2    | Economically Active-<br>Working | Males      | Bedok            | 82.5                   | Economically<br>Active |
| 3    | Economically Active-<br>Working | Males      | Bishan           | 26.4                   | Economically<br>Active |
| 4    | Economically Active-<br>Working | Males      | Bukit Batok      | 41.2                   | Economically<br>Active |
| 5    | Economically Active-<br>Working | Males      | Bukit Merah      | 43.9                   | Economically<br>Active |
| б    | Economically Active-<br>Working | Males      | Bukit Panjang    | 45.3                   | Economically<br>Active |
| 7    | Economically Active-<br>Working | Males      | Bukit Timah      | 19.9                   | Economically<br>Active |
| в    | Economically Active-<br>Working | Males      | Choa Chu<br>Kang | 52.7                   | Economically<br>Active |

## Data Summary

A simple data summary of the all the factors used in the visualisations. Includes category data and quartile data.

| Economic Status  | Gender           | Planning Area    | Number of people(1000) | Categor   |
|------------------|------------------|------------------|------------------------|-----------|
| Length:174       | Length:174       | Length:174       | Min. : 0.00            | Length:17 |
| Class :character | Class :character | Class :character | 1st Qu.: 2.10          | Class :ch |
| Mode :character  | Mode :character  | Mode :character  | Median :12.50          | Mode :ch  |
|                  |                  |                  | Mean :18.83            |           |
|                  |                  |                  | 3rd Qu.:28.98          |           |
|                  |                  |                  | Max. :89.20            |           |

#### Gender Overview

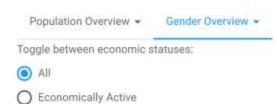

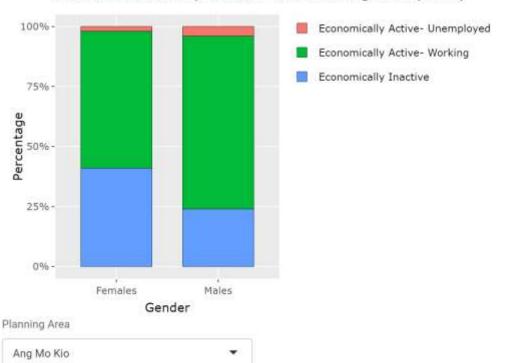

# Economic Status by Genders and Planning Area (2015)

This dashboard shows the breakdown of each economic status by gender. There are also more options to further filter the data:

- All or only economically active (Top)
- By Planning area (Bottom)

# Economic Sector

#### Dashboard:

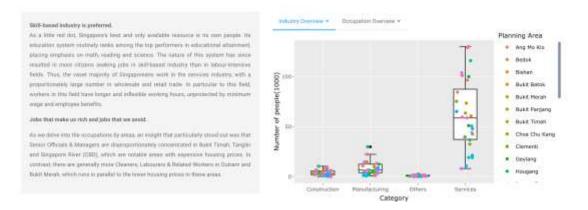

Here you will notice an essay on the right about Singapore's industry as a whole and on the right you our visualisation on the data available.

## Industry Overview

When you click on the dropdown button called "Industry Overview" you will have the following options to choose from:

| Industry Overview 🔻 | 0 |
|---------------------|---|
| Planning Area       |   |
| Breakdown           |   |
| Data Table          |   |
| Summary             |   |
| 0                   |   |

#### Planning Area

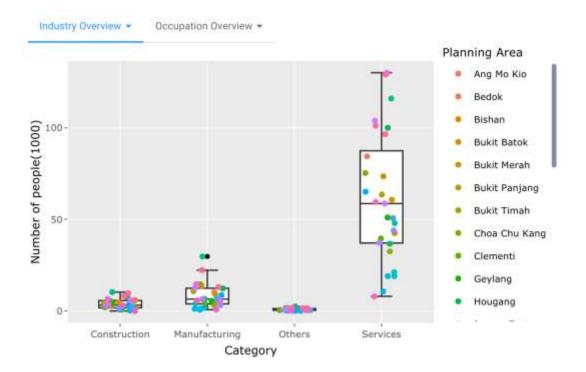

Here you will see a box plot on the different industries in Singapore and its distribution. Each planning area is also represented on the chart as a coloured dot that you can hover over and find more details about.

#### Breakdown

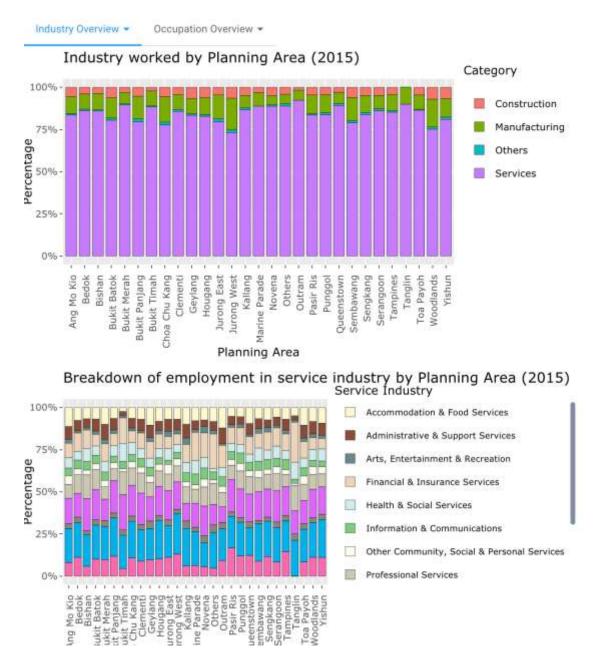

In the breakdown section you will find two stacked bar charts. The first is the percentage breakdown of the industries in each planning area. The second is more detailed percentage breakdown of the service industry per planning area.

# Data table

All the data used in creating the chart is available for you to look or search through

| how 1 | 0 <sup>er</sup> entries |               |   |    |             | Search: |               |   |
|-------|-------------------------|---------------|---|----|-------------|---------|---------------|---|
|       | Planning Area           | <br>Industry  | ÷ | Nu | imber of pe | ople 🕴  | Category      | ģ |
| 1     | Ang Mo Kio              | Manufacturing |   |    | ŝ           | 10200   | Manufacturing |   |
| 2     | Bedok                   | Manufacturing |   |    | 9           | 13600   | Manufacturing |   |
| 3     | Bishan                  | Manufacturing |   |    |             | 4800    | Manufacturing |   |
| 4     | Bukit Batok             | Manufacturing |   |    |             | 9100    | Manufacturing |   |
| 5     | Bukit Merah             | Manufacturing |   |    |             | 5400    | Manufacturing |   |
| б     | Bukit Panjang           | Manufacturing |   |    | 2           | 10800   | Manufacturing |   |
| 7     | Bukit Timah             | Manufacturing |   |    |             | 3300    | Manufacturing |   |
| 8     | Choa Chu Kang           | Manufacturing |   |    | 3           | 14600   | Manufacturing |   |
| 9     | Clementi                | Manufacturing |   |    |             | 4100    | Manufacturing |   |
| 10    | Geylang                 | Manufacturing |   |    |             | 5600    | Manufacturing |   |

## Summary

A simple data summary of the all the factors used in the visualisations. Includes category data and quartile data.

| Planning Area    | Industry         | Number of people | Category       |
|------------------|------------------|------------------|----------------|
| Length:435       | Length:435       | Min. : 0 Le      | ngth:435       |
| Class :character | Class :character | 1st Qu.: 1500 Cl | ass :character |
| Mode :character  | Mode :character  | Median : 3300 Mo | de :character  |
|                  |                  | Mean : 4948      |                |
|                  |                  | 3rd Qu.: 6600    |                |
|                  |                  | Max. :29800      |                |

## Occupation Overview

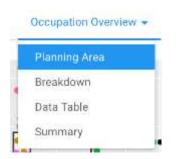

Under the occupation overview dropdown button, you will find the above options:

#### Planning area

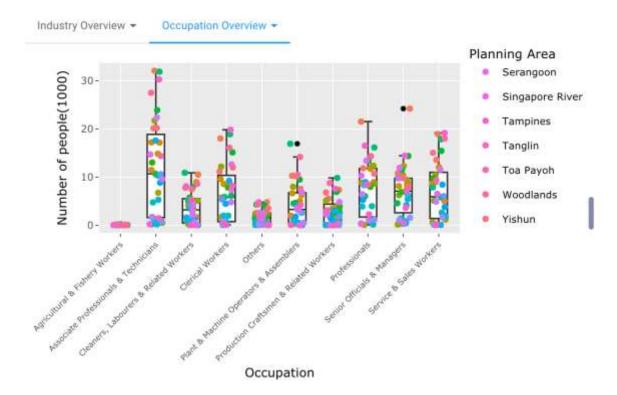

Planning area option contains a box plot of the distribution of people working in each industry per planning area.

#### Breakdown

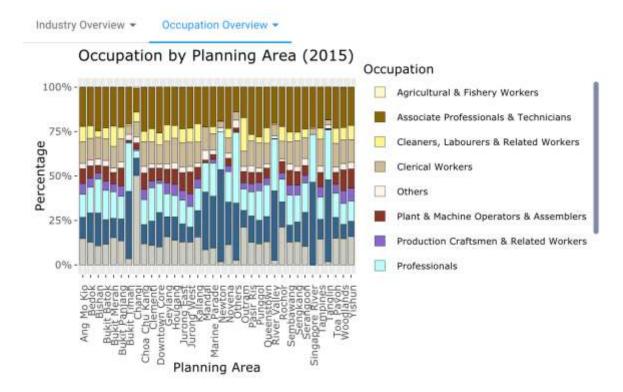

Under breakdown section you will find a graph that shows the percentage breakdown of the occupations per planning area.

# Data table

# All the data used in creating the chart is available for you to look or search through

| Show 10+ entries |                  |                                      |                 |                                                | Search:             |                                  |                                        |                                                 |
|------------------|------------------|--------------------------------------|-----------------|------------------------------------------------|---------------------|----------------------------------|----------------------------------------|-------------------------------------------------|
|                  | Planning<br>Area | Senior<br>Officials<br>&<br>Managers | Professionals 🍵 | Associate<br>Professionals<br>&<br>Technicians | Clerical<br>Workers | Service<br>& Sales ()<br>Workers | Agricultural<br>& Fishery 🌐<br>Workers | Production<br>Craftsmen<br>& Related<br>Workers |
| 1                | Ang Mo Kio       | 10788.0                              | 11819.0         | 20139.0                                        | 11132.0             | 13569.0                          | 50.0                                   | 5524.0                                          |
| 2                | Bedok            | 24211.0                              | 21520.0         | 32095.0                                        | 18003.0             | 18914.0                          | 41.0                                   | 7351.0                                          |
| 3                | Bishan           | 8557.0                               | 8944.0          | 11469.0                                        | 5707.0              | 5032.0                           | 32.0                                   | 1591.0                                          |
| 4                | Bukit Batok      | 10361.0                              | 12333.0         | 17156.0                                        | 9061.0              | 8734.0                           | 54.0                                   | 3927.0                                          |
| 5                | Bukit<br>Merah   | 8477.0                               | 11731.0         | 17208.0                                        | 9572.0              | 12074.0                          | 20.0                                   | 3474.0                                          |
| 6                | Bukit<br>Panjang | 8120.0                               | B385.0          | 14845.0                                        | 8562.0              | 8953.0                           | 102.0                                  | 3884.0                                          |
| 7                | Bukit<br>Timah   | 12306.0                              | 8845.0          | 6743.0                                         | 1640.0              | 1153.0                           | 6.0                                    | 271.0                                           |
| 8                | Changi           | 115.0                                | 49.0            | 159.0                                          | 101.0               | 593.0                            | 7.0                                    | 12.0                                            |
| 9                | Choa Chu<br>Kang | 9382.0                               | 12336.0         | 21721.0                                        | 12173.0             | 10442.0                          | 83.0                                   | 5080.0                                          |
| 10               | Clementi         | 6252.0                               | 8618.0          | 10741.0                                        | 5782.0              | 5081.0                           | 13.0                                   | 1774.0                                          |

## Summary

A simple data summary of the all the factors used in the visualisations. Includes category data and quartile data.

| Industry Overview - | Occupation Overview -    |                         |                           |
|---------------------|--------------------------|-------------------------|---------------------------|
| Planning Area       | Senior Officials & Man   | agers Professionals     | Associate Professionals   |
| Length:36           | Length:36                | Length:36               | Length:36                 |
| Class :character    | Class :character         | Class :character        | Class :character          |
| Mode :character     | Mode :character          | Mode :character         | Mode :character           |
| Production Crafts   | nen & Related Workers Pl | ant & Machine Operators | & Assemblers Cleaners, La |
| Length:36           | Le                       | ngth:36                 | Length:36                 |
| Class :character    | C1                       | ass :character          | Class :chara              |
| Mode :character     | Mo                       | de :character           | Mode :chara               |

# Not So Crazy Rich Asians (Socioeconomic Statuses)

The next tab is the income and education statistics tab. When first click on the tab you will be given two options:

- 1. Income Statistics
- 2. Education statistics

So, go ahead and choose what your which sector you would like to investigate.

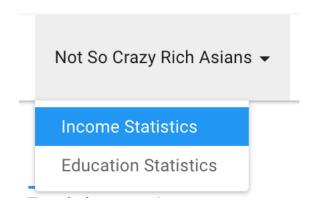

# **Income Statistics**

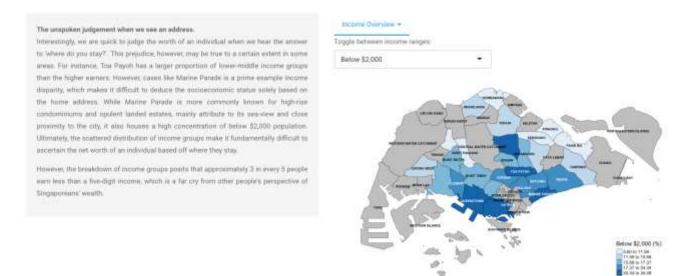

On this page, you will an exposition on the Income distribution in Singapore (left). The choropleth map chart on the right displays the percentage of the population in each area that is classified under the filter you have chosen on the top right of the map.

When you select the income overview dropdown button you will have the following choices:

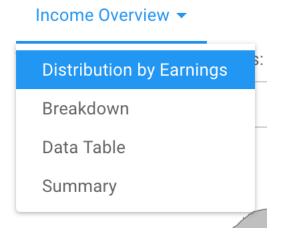

#### Breakdown

The stacked bar chart shows the percentage breakdown of each income range in each planning area.

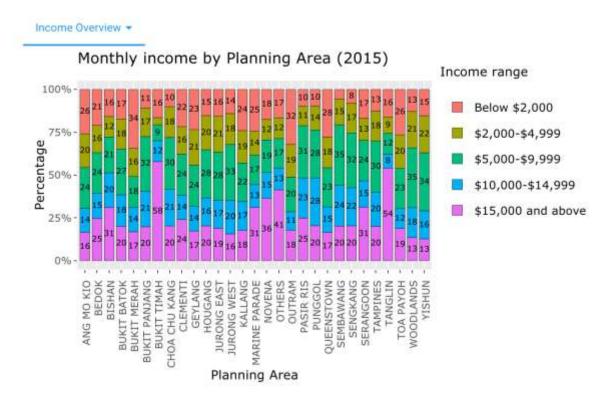

## Data table

## All the data used in creating the chart is available for you to look or search through

| show 1 | 0- entries    |               |   | Search:       |            |
|--------|---------------|---------------|---|---------------|------------|
|        | Planning Area | Income range  | 0 | Number of peo | ople(1000) |
| 1      | ANG MO KIO    | Below \$2,000 |   |               | 16.2       |
| 2      | BEDOK         | Below \$2,000 |   |               | 19.4       |
| 3      | BISHAN        | Below \$2,000 |   |               | 4.4        |
| 4      | BUKIT BATOK   | Below \$2,000 |   |               | 7.6        |
| 5      | BUKIT MERAH   | Below \$2,000 |   |               | 19         |
| б      | BUKIT PANJANG | Below \$2,000 |   |               | 4,5        |
| 7      | BUKIT TIMAH   | Below \$2,000 |   |               | 3.9        |
| 8      | CHOA CHU KANG | Below \$2,000 |   |               | 5          |
| 9      | CLEMENTI      | Below \$2,000 |   |               | 6.6        |
| 10     | GEYLANG       | Below \$2,000 |   |               | 8.8        |

## Summary

A simple data summary of the all the factors used in the visualisations. Includes category data and quartile data.

| Planning Area    | Income             | range | Number  | of  | people(1000) |
|------------------|--------------------|-------|---------|-----|--------------|
| Length:145       | Below \$2,000      | :29   | Min.    | : 1 | 0.60         |
| Class :character | \$2,000-\$4,999    | :29   | 1st Qu  | a.  | 4.60         |
| Mode :character  | \$5,000-\$9,999    | :29   | Median  | 13  | 8.00         |
|                  | \$10,000-\$14,999  | :29   | Mean    | : 1 | 8.46         |
|                  | \$15,000 and above | :29   | 3rd Qu. | :1  | 1.20         |
|                  |                    |       | Max.    | :2  | 6.60         |

# **Education Statistics**

Qualifications Overview

one's socioeconomic status.

#### By Qualification + Singapore prides on providing quality and affordable education for its citizens. Yet, the Highest degree hold by Planning Area (2015) breakdown of qualifications for aged 15 and over highlights that an everage 20% of the No Qualification population have only lower secondary degree and below. In particular, we are a recurring 100% there for Build Merah and Toa Payoh in reflecting the boorer adal of Eingapore Primary Conversely,the percentage of people living in the affuent areas of BARI Timah and Lower Secondary Tanglin possessing a university degree is significantly higher compared to those living in Percentage Secondary other areas. This illustrates that income inequality is often tied to a disparity in opportunities relating to education and other factors that play a key role in determ Polytechnic Professional Qualification and Other Diploma University NA Boolt Record Buolt Perrupping Buolt Perrupping Doot Chin Kang Clonnell Gaptang Taugang Durong East Jacong West Parada Ang Mill Marrina

Planning Area

On this dashboard you will notice the exposition on the right to give you a better understanding of the education system in Singapore. On the right you will see a stacked bar chart of the percentage breakdown of education levels per planning area.

If you want to explore more, you may click on the dropdown button "By Qualification" to find the data used and its summary:

#### By Qualification -

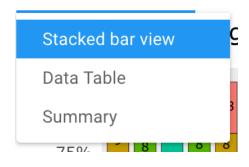

# Data table

All the data used in creating the chart is available for you to look or search through.

| how | 10 <sup>+</sup> entries |               | Search:                |
|-----|-------------------------|---------------|------------------------|
|     | Highest_qualification   | Planning Area | Number of people(1000) |
| 1   | No Qualification        | Ang Mo Kio    | 23.9                   |
| 2   | No Qualification        | Bedok         | 26.7                   |
| 3   | No Qualification        | Bishan        | 6.2                    |
| 4   | No Qualification        | Bukit Batok   | 11.8                   |
| 5   | No Qualification        | Bukit Merah   | 22.5                   |
| б   | No Qualification        | Bukit Panjang | 12.3                   |
| 7   | No Qualification        | Bukit Timah   | 1.8                    |
| 8   | No Qualification        | Choa Chu Kang | 12.3                   |
| 9   | No Qualification        | Clementi      | 10.1                   |
| 10  | No Qualification        | Geylang       | 13.7                   |

## Summary

A simple data summary of the all the factors used in the visualisations. Includes category data and quartile data.

| Highest_qua      | alification | Plann | ing Area   | Number | of people(1000) |
|------------------|-------------|-------|------------|--------|-----------------|
| No Qualification | 1:29        | Lengt | h:232      | Min.   | : 0.00          |
| Primary          | :29         | Class | :character | 1st Qu | .: 5.10         |
| Lower Secondary  | :29         | Mode  | :character | Median | :10.35          |
| Secondary        | :29         |       |            | Mean   | :12.71          |
| Polytechnic      | :29         |       |            | 3rd Qu | .:16.75         |
| (Other)          | :58         |       |            | Max.   | :62.90          |
| NA's             | :29         |       |            |        |                 |

# **Realities Behind The Daily Grind (Demographics)**

Under this tap you will have three option to choose from:

- 1. Housing Distribution
- 2. Transport Trends
- 3. Relationship Statistics

Realities Behind The Daily Grind  $\bullet$ 

Housing Distribution

I Transport Trends

**Relationship Statistics** 

# Housing Distribution

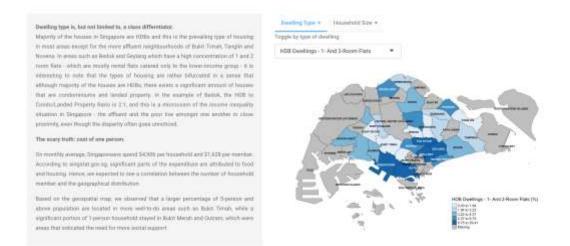

Under this distribution dashboard you will see the standard two things. On the right a piece about the current hosing situation in Singapore and on the right two sections:

# Dwelling Type

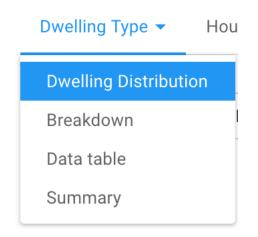

Under the dwelling type drop down button you will find the following options:

#### Dwelling Distribution:

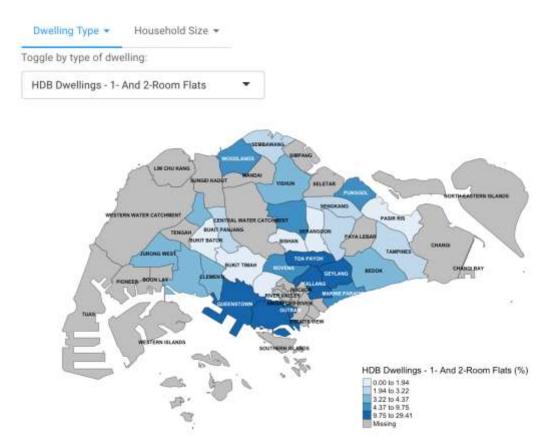

This is a colorpeth map chart showing the percentage of people living in the type of dwelling per planning area. The type of dwelling must be chosen by you in the filter on the top right.

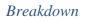

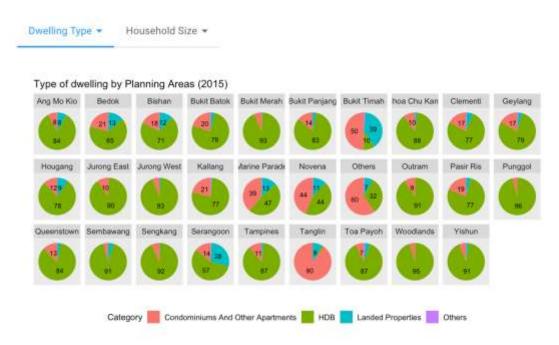

Here you will find a pie charts of each planning area and the percentage of each type of dwelling in them.

#### Data table

All the data used in creating the chart is available for you to look or search through.

| how | 10 <sup>•</sup> entries<br>Type of Dwelling | Planning Area 🍵 | Search:                | Category |
|-----|---------------------------------------------|-----------------|------------------------|----------|
|     |                                             |                 | Number of people(1000) |          |
| 1   | HDB Dwellings - 1- And 2-Room Flats         | Ang Mo Kio      | 5.6                    | HDB      |
| 2   | HDB Dwellings - 1- And 2-Room Flats         | Bedok           | 4                      | HDB      |
| 3   | HDB Dwellings - 1- And 2-Room Flats         | Bishan          | 0.5                    | HDB      |
| 4   | HDB Dwellings - 1- And 2-Room Flats         | Bukit Batok     | 0.7                    | HDB      |
| 5   | HDB Dwellings - 1- And 2-Room Flats         | Bukit Merah     | 12                     | HDB      |
| 6   | HDB Dwellings - 1- And 2-Room Flats         | Bukit Panjang   | 0.9                    | HDB      |
| 7   | HDB Dwellings - 1- And 2-Room Flats         | Bukit Timah     | 0                      | HDB      |
| 8   | HDB Dwellings - 1- And 2-Room Flats         | Choa Chu Kang   | 1.6                    | HDB      |
| 9   | HDB Dwellings - 1- And 2-Room Flats         | Clementi        | 1.2                    | HDB      |
| 10  | HDB Dwellings - 1- And 2-Room Flats         | Geylang         | 4.5                    | HDB      |

#### Summary

A simple data summary of the all the factors used in the visualisations. Includes category data and quartile data.

```
Dwelling Type -
               Household Size +
Type of Dwelling Planning Area
                                    Number of people(1000)
                                                            Category
Length:203
                 Length:203
                                    Min. : 0.000
                                                          Length:203
Class :character Class :character
                                    1st Qu.: 0.700
                                                          Class :character
Mode :character Mode :character
                                    Median : 3.000
                                                          Mode :character
                                    Mean : 6.032
                                    3rd Qu.: 9.050
                                    Max. :31.100
```

## Household Size

Household Size -

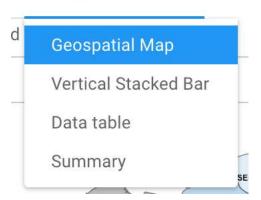

In the household Size section, you will find the following:

### Geospatial Map

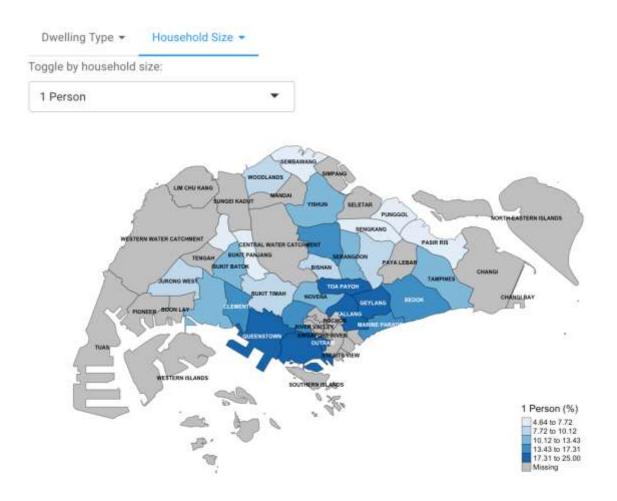

A choropleth map chart showing the percentage number of people per household per planning area. The number of people per household must be chosen by you in the filter on the top right.

#### Vertical Stacked Bars

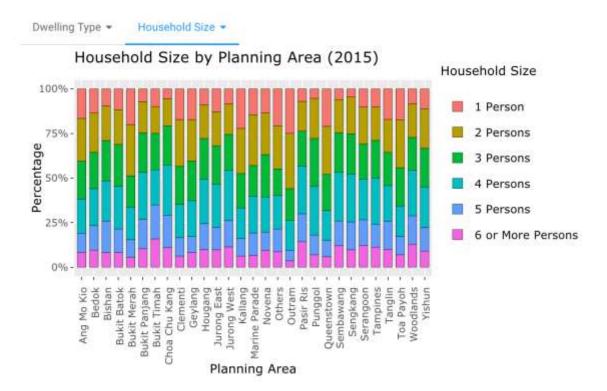

On the section you will find a stacked bar chat that shows the breakdown of number of people living in each household in each planning area.

### Data table

All the data used in creating the chart is available for you to look or search through.

| how 1 | 0+ entries     |               |   | Search:   |              |  |  |  |  |
|-------|----------------|---------------|---|-----------|--------------|--|--|--|--|
|       | Household Size | Planning Area | 0 | Number of | people(1000) |  |  |  |  |
| 1     | 1 Person       | Ang Mo Kio    |   |           | 10.4         |  |  |  |  |
| 2     | 1 Person       | Bedok         |   |           | 12.6         |  |  |  |  |
| 3     | 1 Person       | Bishan        |   |           | 2.7          |  |  |  |  |
| 4     | 1 Person       | Bukit Batok   |   |           | 5.2          |  |  |  |  |
| 5     | 1 Person       | Bukit Merah   |   | 11        |              |  |  |  |  |
| 6     | 1 Person       | Bukit Panjang |   |           | 3            |  |  |  |  |
| 7     | 1 Person       | Bukit Timah   |   |           | 2.4          |  |  |  |  |
| 8     | 1 Person       | Choa Chu Kang |   |           | 2.8          |  |  |  |  |
| 9     | 1 Person       | Clementi      |   |           | 5.2          |  |  |  |  |
| 10    | 1 Person       | Geylang       |   |           | 6:5          |  |  |  |  |

### Summary

A simple data summary of the all the factors used in the visualisations. Includes category data and quartile data.

| Household Size   | Planning Area    | Number of people(1000) |  |
|------------------|------------------|------------------------|--|
| Length:174       | Length:174       | Min. : 0.300           |  |
| Class :character | Class :character | 1st Qu.: 3.100         |  |
| Mode :character  | Mode :character  | Median : 6.250         |  |
|                  |                  | Mean : 7.044           |  |
|                  |                  | 3rd Qu.: 9.375         |  |
|                  |                  | Max. :23.000           |  |

## Transport Trends

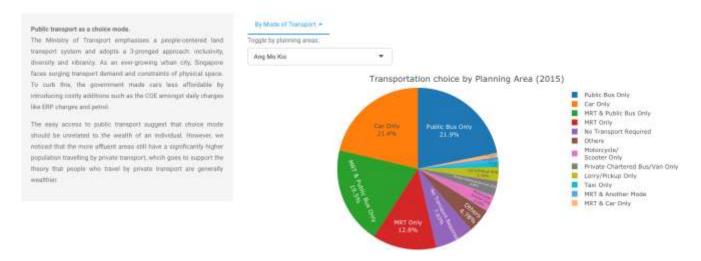

On the Transport Trends page, you will find on the right a summary of the transport system in Singapore and on the right a dropdown button with the following options:

# By Mode of Transport -

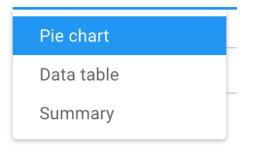

### Pie chart

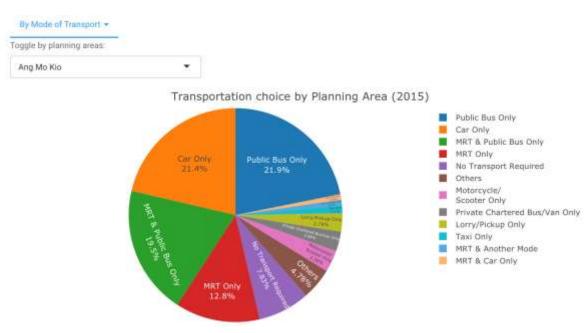

This pie chart visualises the percentage breakdown of the population in the planning area per mode of transport. The planning area can be filtered on the top right of the chart.

## Data table

All the data used in creating the chart is available for you to look or search through.

| show | 10+ entries      |                       |             |                                     |                         |                             |              |             |                                         | Search:              |                                |
|------|------------------|-----------------------|-------------|-------------------------------------|-------------------------|-----------------------------|--------------|-------------|-----------------------------------------|----------------------|--------------------------------|
|      | Planning<br>Area | Public<br>Bus<br>Only | MRT<br>Only | MRT<br>&<br>Public =<br>Bus<br>Only | MRT<br>&<br>Car<br>Only | MRT &<br>Another   <br>Mode | Taxi<br>Only | Car<br>Only | Private<br>Chartered<br>Bus/Van<br>Only | Lorry/Pickup<br>Only | Motorcycle/<br>Scooter<br>Only |
| 1    | Ang Mo Kio       | 19707                 | 11538       | 17565                               | 738                     | 787                         | 1057         | 19258       | 2683                                    | 2491                 | 2965                           |
| 2    | Bedok            | 31472                 | 11280       | 25128                               | 1052                    | 916                         | 2473         | 40895       | 3879                                    | 2632                 | 5954                           |
| 3    | Bishan           | 7773                  | 5957        | 8809                                | 506                     | 432                         | 764          | 14199       | 927                                     | 682                  | 85                             |
| 4    | Bukit Batok      | 11769                 | 10030       | 13219                               | 658                     | 1448                        | 733          | 19547       | 3517                                    | 1926                 | 278                            |
| 5    | Bukit<br>Merah   | 24356                 | 7308        | 12900                               | 293                     | 638                         | 1344         | 14187       | 1590                                    | 1116                 | 253                            |
| 6    | Bukit<br>Panjang | 16635                 | 6           | 5241                                | 168                     | 2979                        | 653          | 18733       | 3089                                    | 2065                 | 2753                           |
| 7    | Bukit<br>Timah   | 3940                  | 0           | 2661                                | 637                     | 95                          | 830          | 19803       | 279                                     | 193                  | 135                            |
| B    | Changi           | 102                   | 20          | 118                                 | 6:                      | 0                           | 6            | 195         | 35                                      | 0                    | .10                            |
| 9.7  | Choa Chu<br>Kang | 8736                  | 13791       | 18136                               | 772                     | 2195                        | 583          | 21147       | 5088                                    | 2229                 | 3734                           |
| 10   | Clementi         | 11169                 | 4597        | 7409                                | 347                     | 478                         | 651          | 11551       | 1499                                    | B34                  | 130                            |

### Summary

A simple data summary of the all the factors used in the visualisations. Includes category data and quartile data.

| Planning Area     | Public Bus Only  | MRT Only        | MRT & Public Bus Only | MRT & Car Only | MRT & Another Mode | Taxi Onl   |
|-------------------|------------------|-----------------|-----------------------|----------------|--------------------|------------|
| Length:36         | Min. : 62        | Min. : 0.0      | Min. : 54             | Min. : 6.0     | Min. : 0.00        | Min. :     |
| Class :character  | lst Qu.: 1945    | 1st Qu.: 244.2  | 1st Qu.: 1275         | 1st Qu.: 79.5  | 1st Qu.: 87.75     | 1st Qu.: 2 |
| Mode :character   | Median :10368    | Median : 5545.5 | Median : 7686         | Median : 339.0 | Median : 481.00    | Median : 6 |
|                   | Mean :10037      | Mean : 5995.5   | Mean : 9155           | Mean : 393.3   | Mean : 712.92      | Mean : 6   |
|                   | 3rd Qu.:14520    | 3rd Qu.: 9922.8 | 3rd Qu.:13023         | 3rd Qu.: 655.0 | 3rd Qu.: 975.50    | 3rd Qu.: 8 |
|                   | Max. :31472      | Max. :19438.0   | Max. :26657           | Max. :1052.0   | Max. 13058.00      | Max. :24   |
| Lorry/Pickup Only | Motorcycle/\r\n5 | cooter Only Ot  | hers No Transpor      | t Required     |                    |            |
| Min. : 0          | Min. : 7         | Min.            | : 41.0 Min. :         | 25             |                    |            |
| 1st Qu.: 138      | 1st Qu.: 154     | 1st Qu          | : 433.8 1st Qu.: 16   | 44             |                    |            |
| Median : 888      | Median :1462     | Median          | :2758.0 Median : 35   | B4             |                    |            |
| Mean :1175        | Mean :2004       | Mean            | :3235.7 Mean : 38     | 96             |                    |            |
| 3rd Qu.:1961      | 3rd Qu.:2834     | 3rd Qu          | :4523.5 3rd Qu.: 58   | 59             |                    |            |
| Max, :4562        | Max, :6716       | Max.            | :9398.0 Max. :109     | 86             |                    |            |

# **Relationship Statistics**

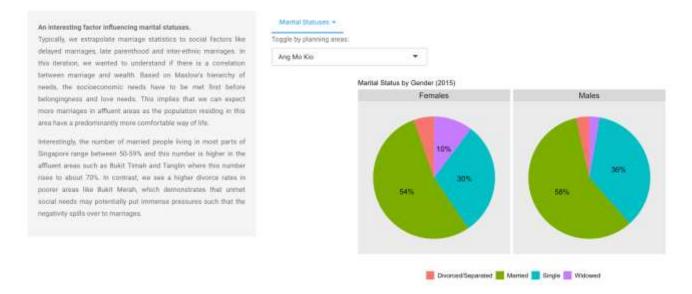

This is the last dashboard of the application. You will find the final exposition on the marriage statistics in Singapore and its significance. On the right side you will the last data visualisation in our application.

If you chick on the Marital Statuses dropdown button you will find the following options:

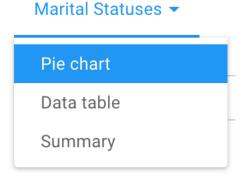

### Pie Chart

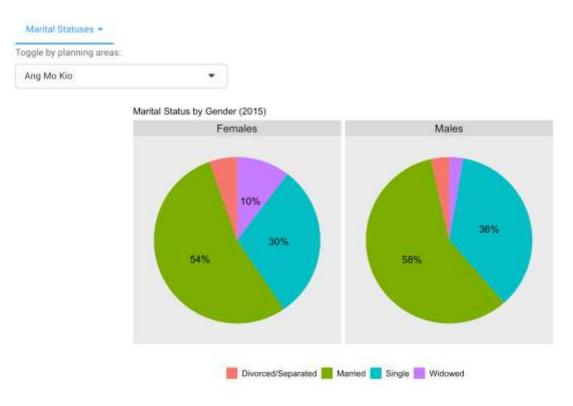

This chart shows within each gender, what is the percentage breakdown of their marital status per planning area. You can filter the planning area using the filter on the top right of the pie chart.

## Data table

All the data used in creating the chart is available for you to look or search through.

| Show 10+ entries |                |    |        |   |               |  |  | Searc | h; 🗌   |        |        |
|------------------|----------------|----|--------|---|---------------|--|--|-------|--------|--------|--------|
|                  | Marital status |    | Gender | 9 | Planning Area |  |  | No    | mber o | people | (1000) |
| 1                | Single         | ŝ. | Males  |   | Ang Mo Kio    |  |  |       |        |        | 27.2   |
| 2                | Single         |    | Males  |   | Bedok         |  |  |       |        |        | 40.2   |
| 3                | Single         |    | Males  |   | Bishan        |  |  |       |        |        | 12.3   |
| 4                | Single         |    | Males  |   | Bukit Batok   |  |  |       |        |        | 20.8   |
| 5                | Single         |    | Males  |   | Bukit Merah   |  |  |       |        |        | 22.6   |
| 6                | Single         |    | Males  |   | Bukit Panjang |  |  |       |        |        | 19.7   |
| 7                | Single         |    | Males  |   | Bukit Timah   |  |  |       |        |        | 7.2    |
| 8                | Single         |    | Males  |   | Choa Chu Kang |  |  |       |        |        | 24.4   |
| 9                | Single         |    | Males  |   | Clementi      |  |  |       |        |        | 10.4   |
| 10               | Single         |    | Males  |   | Geylang       |  |  |       |        |        | 15.9   |

### Summary

A simple data summary of the all the factors used in the visualisations. Includes category data and quartile data

| Morital Statuses + |                  |                  |                        |
|--------------------|------------------|------------------|------------------------|
| Marital status     | Gender           | Planning Area    | Number of people(1000) |
| Length:232         | Length:232       | Length:232       | Min. : 0.10            |
| Class :character   | Class :character | Class :character | 1st Qu.: 1.70          |
| Node :character    | Mode :character  | Mode :character  | Median : 5.60          |
|                    |                  |                  | Mean :14.12            |
|                    |                  |                  | 3rd Qu.:21.90          |
|                    |                  |                  | Max. :73.60            |
|                    |                  |                  |                        |